## Java SWT PDF

## https://www.100test.com/kao\_ti2020/145/2021\_2022\_Java\_E6\_A1\_ 8C\_E9\_9D\_A2\_c104\_145295.htm Java  $GUI$

,Java GUI

Java Builder, Netbean

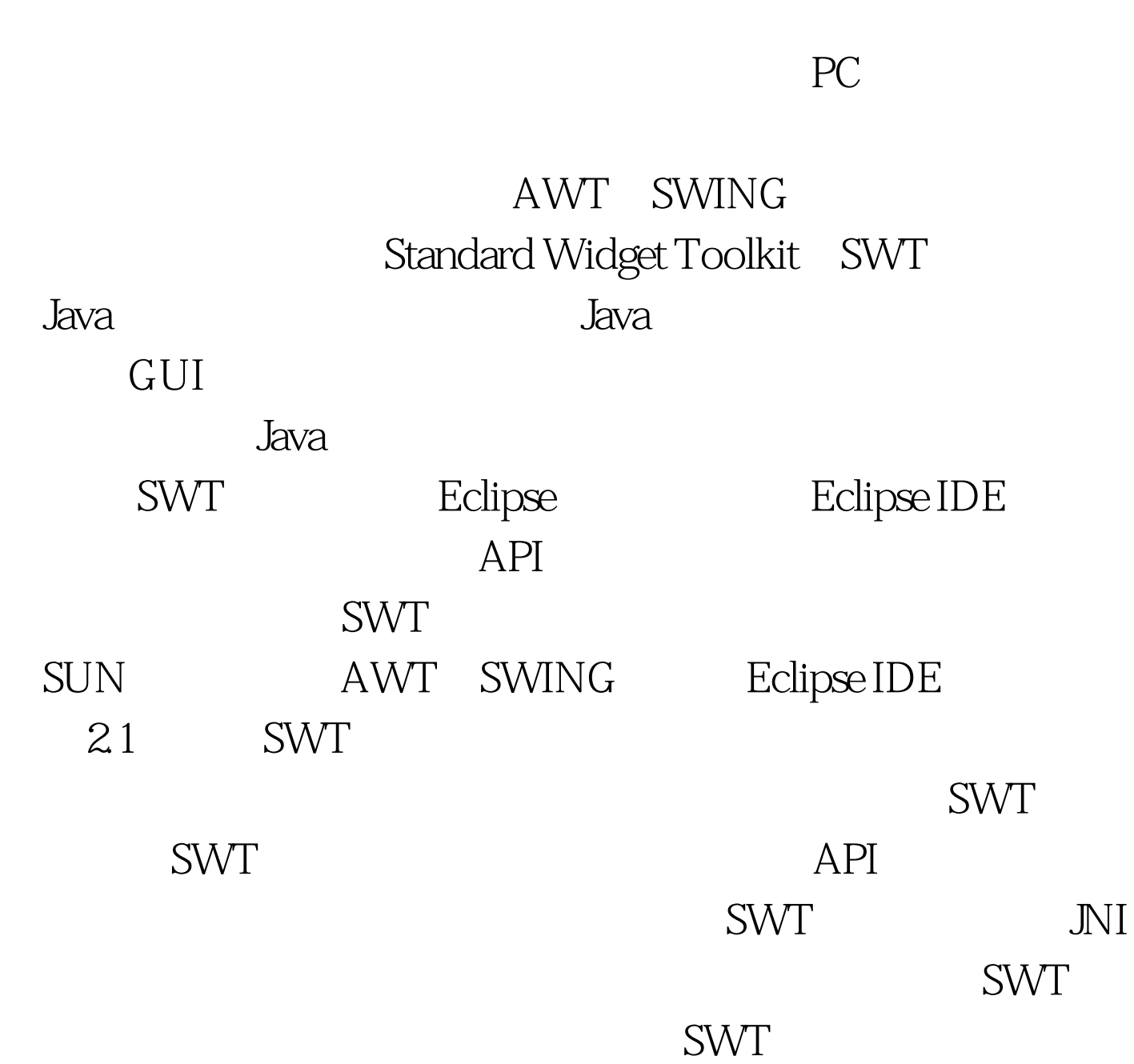

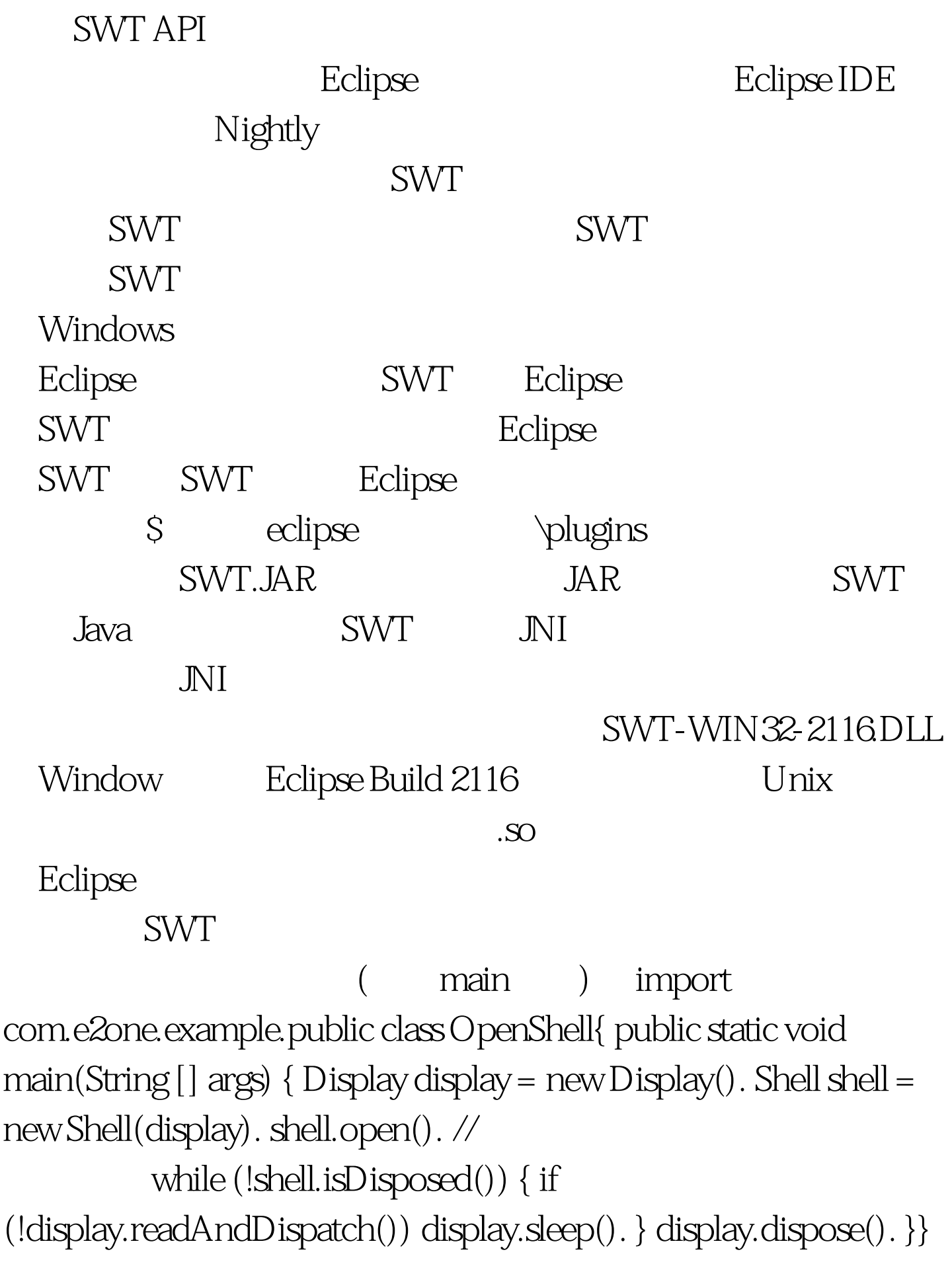

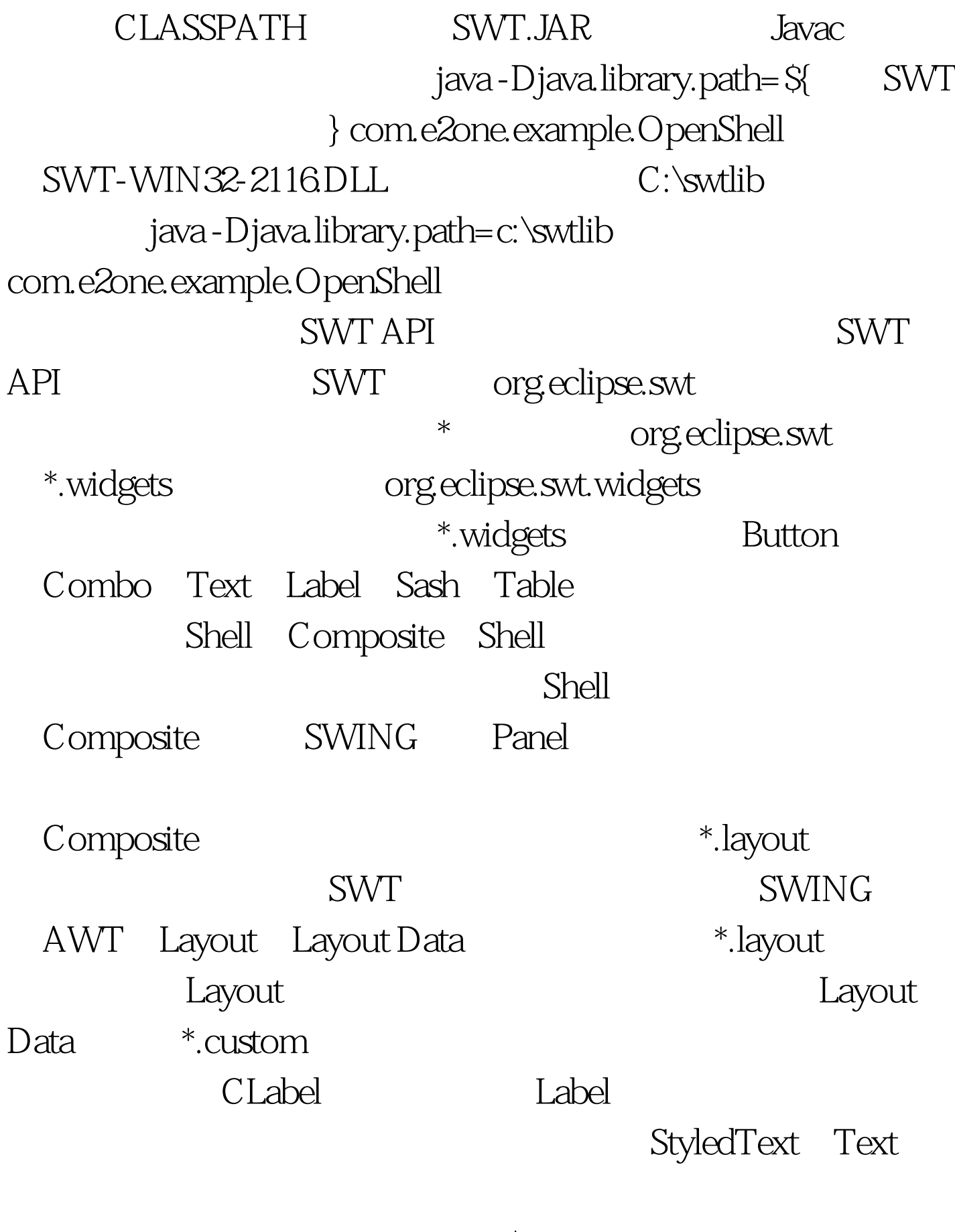

\*.custom

StackLayout 100Test

## www.100test.com